# Package 'fSRM'

January 23, 2016

Encoding UTF-8 Type Package Title Social Relations Analyses with Roles (``Family SRM'') Version 0.6.4 Date 2016-01-22 Author Felix Schönbrodt, Lara Stas, Tom Loeys Maintainer Felix Schönbrodt <felix@nicebread.de> Description Social Relations Analysis with roles (``Family SRM'') are computed, using a structural equation modeling approach. Groups ranging from three members up to an unlimited number of members are supported and the mean structure can be computed. Means and variances can be compared between different groups of families and between roles. Depends lavaan Imports plyr, reshape2, ggplot2, scales, foreign, tcltk, tcltk2, gridExtra, methods License GPL  $(>= 2)$ RoxygenNote 5.0.1

NeedsCompilation no

Repository CRAN

Date/Publication 2016-01-23 23:01:14

# R topics documented:

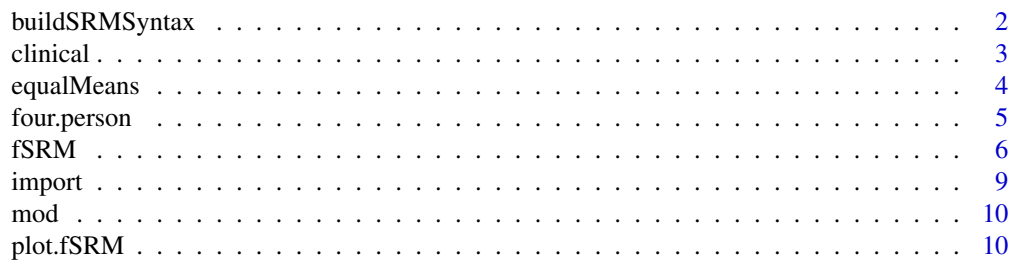

# <span id="page-1-0"></span>2 buildSRMSyntax

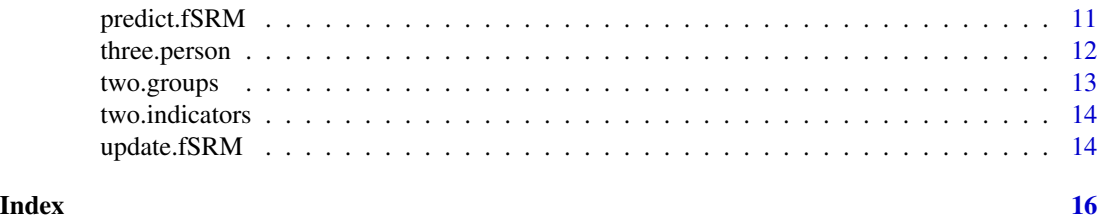

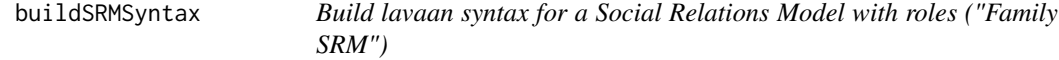

### Description

Build lavaan syntax for a Social Relations Model with roles ("Family SRM"). This function is called by the fSRM function, but can be also called directly to build an appropriate lavaan syntax.

### Usage

```
buildSRMSyntax(roles, var.id, self = FALSE, IGSIM = list(),
  drop = "default", err = "default", means = FALSE, diff = FALSE,
 pairwise = FALSE, groupnames = NULL, add.variable = c(),
 selfmode = "cor", noNegVar = FALSE, rolesEqual = FALSE, ...)
```
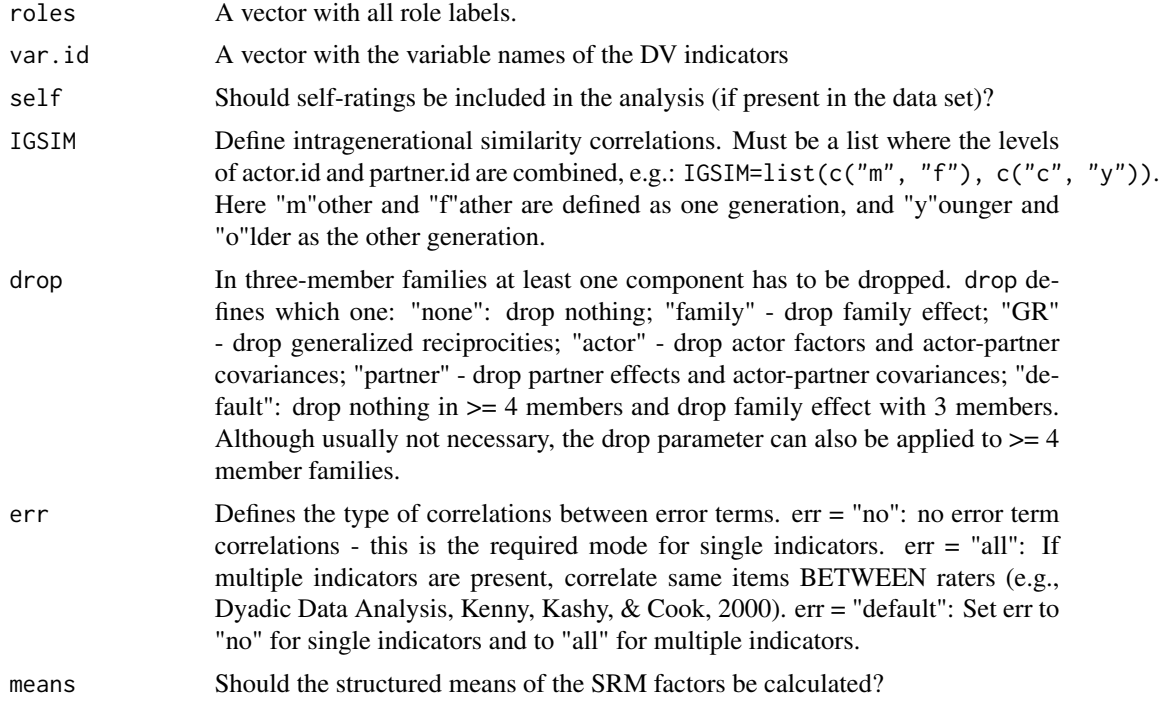

#### <span id="page-2-0"></span>clinical 3

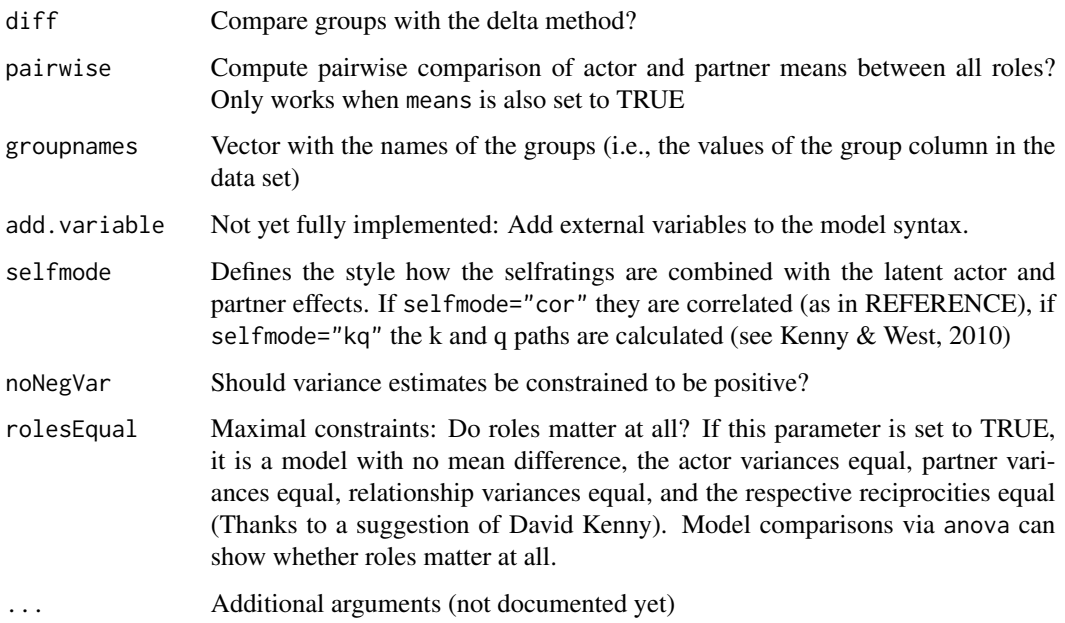

# Details

None.

# References

Kenny, D. A., & West, T. V. (2010). Similarity and Agreement in Self-and Other Perception: A Meta-Analysis. Personality and Social Psychology Review, 14(2), 196-213. doi:10.1177/1088868309353414

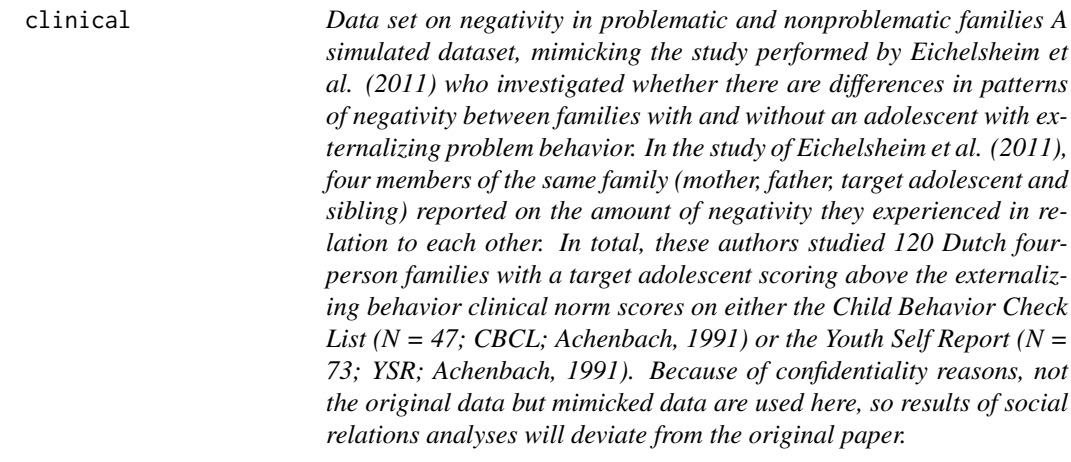

In sum, this dataset contains a measures of negativity for each of the 12 relationships. Four roles are present: Mothers "M", fathers "F", the asolescent with externalizing problem behavior "T", and the adolescent sibling without problem behavior "S". A wide version of the same data set is in clinical.wide.

#### Usage

data(clinical)

### Details

The variables are as follows:

- family.id An indicator for the family.
- actor.id An indicator for the perceiver, either "M", "F", "T", or "S".
- partner.id An indicator for the target, either "M", "F", "T", or "S".
- neg Negativity measure.

<span id="page-3-1"></span>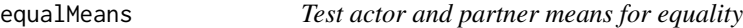

### Description

Test actor and partner means for equality, using a Wald test.

#### Usage

equalMeans(x, digits = 3)

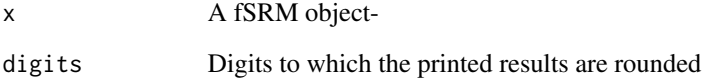

<span id="page-3-0"></span>

<span id="page-4-0"></span>The classic Cook (2000) dataset consists of measurements on security of attachment within families. Only the variable measuring fear of rejection in family relationships is included in this dataset. Cook (2000) deduced this variable from the anxiety dimension of the adult attachment scale (Collins & Read, 1990). The original data consisted of four person families (i.e. two parents and two children): the mother is labeled as "m", the father as "f", the oldest child as "c" and the youngest child as "y".

#### Format

A data frame with 2497 rows and 4 variables (208 families with 4 members each, round-robin design)

#### Details

The variables are as follows:

- family.id An indicator for the family.
- actor.id An indicator for the rater in the dyad, either "m", "f", "c", or "y"
- partner.id An indicator for the person being rated in the dyad, either "m", "f", "c", or "y"
- anx: The obtained score on the attachment anxiety scale.

#### Source

This dataset was retrieved from <http://davidakenny.net/kkc/c9/c9.htm> in wide format and converted to an R dataset in long format.

#### References

Cook, W. L. (2000). Understanding attachment security in family context. *Journal of Personality and Social Psychology, 78*, 285-294. doi:10.1037/0022-3514.78.2.285

Collins, N. L., & Read, S. J. (1990, April). Adult attachment, working models, and relationship quality in dating couples. Journal of Personality and Social Psychology, 58, 644-663.

#### Examples

data(four.person) head(four.person)

<span id="page-5-0"></span>Run a Social Relations Model with roles ("Family SRM")

### Usage

```
fSRM(formula = NULL, data, drop = "default", add = "", means = FALSE,
 pairwise = FALSE, diff = FALSE, IGSIM = list(), add.variable = c(),
 syntax = "", group = NULL, noNegVar = FALSE, rolesEqual = FALSE,
 missing = NA, ...)
```
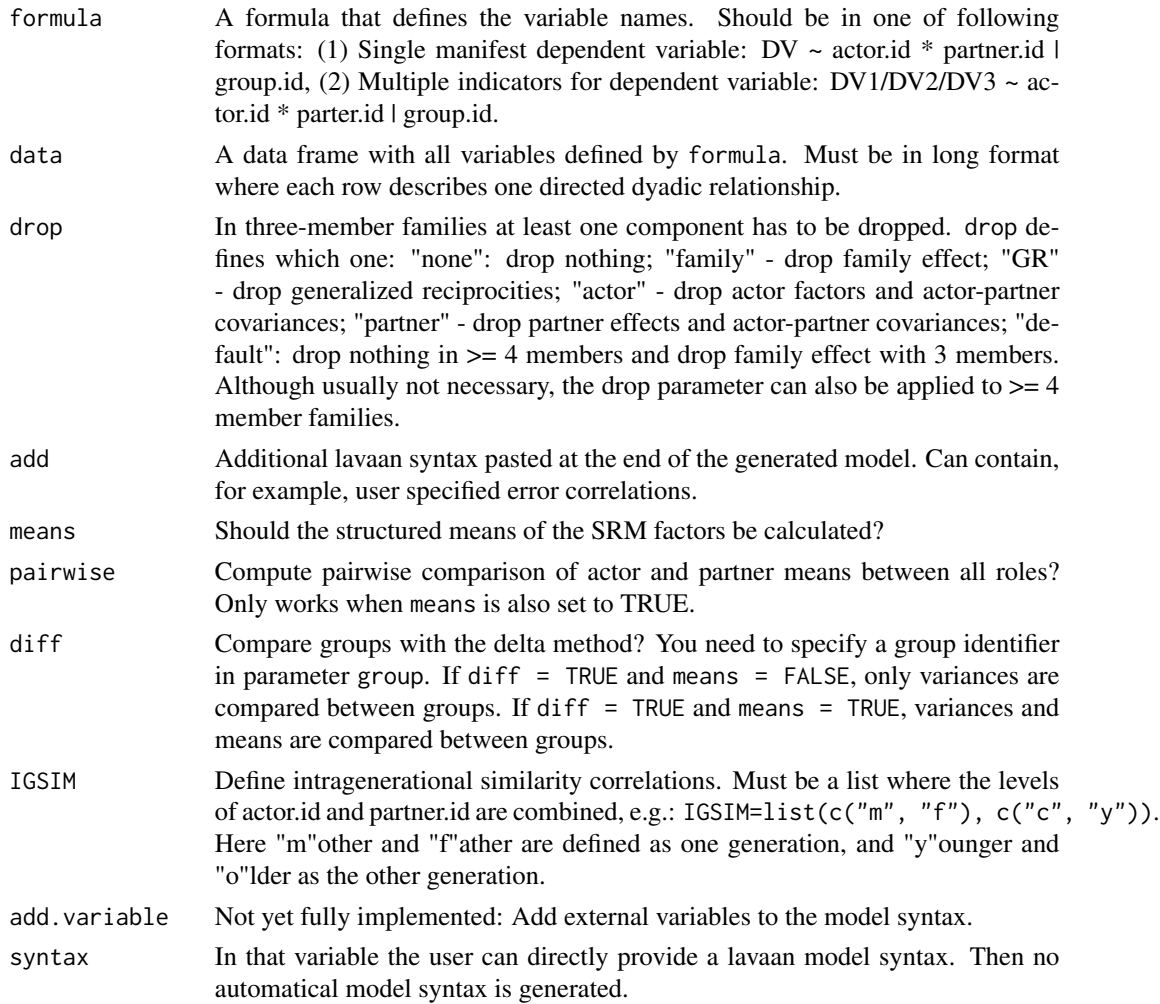

<span id="page-6-0"></span>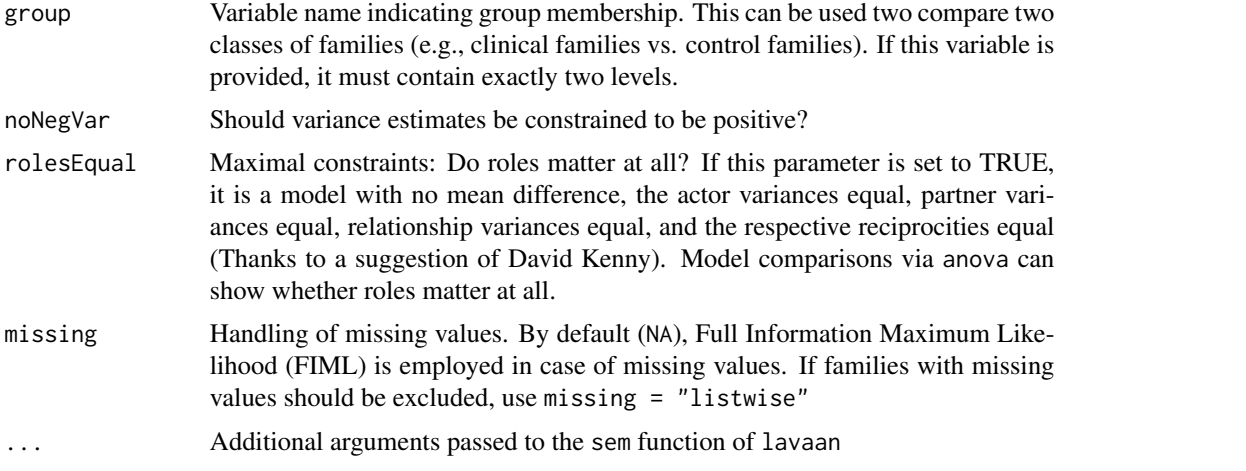

#### Details

A model can be rerun with additional syntax using the add function: s1 <- fSRM(dep1/dep2 ~ actor\*partner | fam, dat s2  $\le$  add(s1, "Ac  $\sim$  Pm") A model can be run with new parameters using the update function: s1 <- fSRM(dep1/dep2 ~ actor\*partner | fam, dat2) s2 <- update(s1, diff=TRUE)

The fSRM function relies on the lavaan package for computation: A syntax for the SRM with roles is generated and then passed to the lavaan function. Hence, many options of the lavaan function can be used out-of-the-box (additional parameters are passed to the lavaan function through the ... operator). For example, one can deal with missing values. The default behavior is to exclude families with missing values (listwise deletion). Set fSRM(..., missing="fiml") for ML/FIML estimation. Or, you can request bootstrapped standard errors with fSRM(..., se="boot"). You can test for a very restricted model by constraining the roles to be equal ("Do roles matter at all?"). Therefore, compare a model with free roles (m1 <- fSRM(..., means=TRUE, rolesEqual = FALSE)) with a model with equal roles (m2 <- fSRM(..., means=TRUE, rolesEqual=TRUE)) using anova(m1\$fit, m2\$fit) (Thanks to David Kenny for the suggestion). For plotting relative variances and mean structure, see [plot.fSRM](#page-9-1).

#### References

Kenny, D. A., & West, T. V. (2010). Similarity and Agreement in Self-and Other Perception: A Meta-Analysis. Personality and Social Psychology Review, 14(2), 196-213. doi:10.1177/1088868309353414

#### See Also

[plot.fSRM](#page-9-1), [equalMeans](#page-3-1), [mod](#page-9-2)

#### Examples

```
# Example from Dyadic Data Analysis
data(two.indicators)
# 4 persons, 1 indicator
f4.1 <- fSRM(dep1 ~ actor.id*partner.id | family.id, two.indicators)
f4.1 # by default, one-sided p-values and CIs are printed for variances
print(f4.1, var.onesided=FALSE) # Show two-sided p-values and CIs for variances
```

```
plot(f4.1) # plot relative variances
plot(f4.1, bw=TRUE)
## Not run:
# 4 persons, 2 indicators
f4.2 <- fSRM(dep1/dep2 ~ actor.id*partner.id | family.id, two.indicators)
f4.2
plot(f4.2, bw=TRUE)
plot(f4.2, bw=TRUE, onlyStable=TRUE)
# 4 persons, 1 indicator, mean structure
f4.1.m <- fSRM(dep1 ~ actor.id*partner.id | family.id, two.indicators, means=TRUE)
f4.1.m
plot(f4.1.m, means=TRUE) # plot mean structure
# 4 persons, 2 indicators, mean structure
f4.2.m <- fSRM(dep1/dep2 ~ actor.id*partner.id | family.id, two.indicators, means=TRUE)
f4.2.m
# ... add intragenerational similarity (now results are identical to Cook, 2000)
f4.ig <- fSRM(dep1/dep2 ~ actor.id*partner.id | family.id, two.indicators,
              IGSIM=list(c("m", "f"), c("c", "y")))
f4.ig
## ======================================================================
## Wald-test for equality of means
## ======================================================================
f4.1.m <- fSRM(dep1 ~ actor.id*partner.id | family.id, two.indicators, means=TRUE)
f4.1.m
equalMeans(f4.1.m)
# construct a 3-person data set
two.indicators3 <-
two.indicators[two.indicators$actor.id != "y" & two.indicators$partner.id != "y", ]
f3.2.m <- fSRM(dep1/dep2 ~ actor.id*partner.id | family.id, two.indicators3, means=TRUE)
f3.2.m
equalMeans(f3.2.m)
# ---------------------------------------------------------------------
# Run analyses based on Eichelsheim, V. I., Buist, K. L., Dekovic, M.,
  Cook, W. L., Manders, W., Branje, S. J. T., Frijns, T., et al. (2011).
  Negativity in problematic and nonproblematic families:
  A multigroup social relations model analysis with structured means.
  Journal of Family Psychology, 25, 152-156. doi:10.1037/a0022450
# The data set is a simulated data set which has
# comparable properties as the original data set
data(two.groups)
str(two.groups)
```
#### <span id="page-8-0"></span>import 9

```
E1 <- fSRM(neg ~ actor.id*partner.id | family.id, data=two.groups)
E1
# make group comparison:
# group = 1: non-problematic families, group = 2: problematic families
# The data set must contain exactly two groups, otherwise an error is printed
E2 <- fSRM(neg ~ actor.id*partner.id | family.id, data=two.groups, group="group")
E2
# Compare means and differences between groups. Beware: This model takes *really* long ...
E3 <- fSRM(neg ~ actor.id*partner.id | family.id,
           data=two.groups, group="group", means=TRUE, diff=TRUE)
E3
## End(Not run)
```
import *Import and transform a dataset into long format*

#### Description

This graphical users interface (GUI) can be used for inserting .csv, .txt and .sav-files in R by means of a pop-up window. It also allows to transform a dataset from wide into the requiered long format for the fSRM-function. The output format for the SRM components can be confirmed or modified.

#### Usage

import()

#### Details

This GUI allows the user three different things: (i) Import a datafile in R. The upper section of the main window allows to insert .csv, .txt and .sav-files in R. It is required that the first row of this datafile contains the variable names. (ii) Transform a dataset that is in wide format into the desired long format, in order to use the fSRM-function. A new pop-up window appears after clicking on 'transform my data' in the middle section. This new window allows to transform a dataset from wide format (i.e. each column represents one measured relationship, each row one family) to the necessary long format. Specify - if present - first the variable names which identifies the different families and groups, respectively. Next, specify the columns in the original dataset which contain the dyadic measurements. Enumerated columns need to be separated with a comma, consecutive columns need to be defined by means of colon (e.g. 1 : 9 defines the first until the second column in the original dataset). Finally, define the position of the characters of the rater, the person being rated and the indicator (if present) in the previously selected dyadic measurements. (iii) Define the desired output-format for the different SRM-components. At the bottom section of the main window the user can agree with the default labels of the SRM components by clicking on 'Confirm output format' or specify alternative labels.

Importing a data set is a two-step process. First, you have to call the import function. When you click on OK, the transformed data set is saved in a hidden variable. To access the variable, you have to call getImport.

### Examples

```
## Not run:
import()
# --> now click throught the menu
dat <- getImport()
```
## End(Not run)

### <span id="page-9-2"></span>mod *Get modification indices for a fSRM object*

### Description

Get modification indices for a fSRM object.

#### Usage

 $mod(x, minMI = 10)$ 

#### Arguments

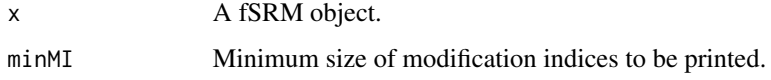

<span id="page-9-1"></span>plot.fSRM *Plot an fSRM-object, two types*

#### Description

This function provides two types of plots: 1) Plot the relative variances of an fSRM-object (default) 2) Plot the mean decomposition for each dyad (set means=TRUE)

#### Usage

```
## S3 method for class 'fSRM'
plot(x, ..., means = FALSE, bw = FALSE, onlyStable = FALSE)
```
<span id="page-9-0"></span>

### <span id="page-10-0"></span>predict.fSRM 11

#### Arguments

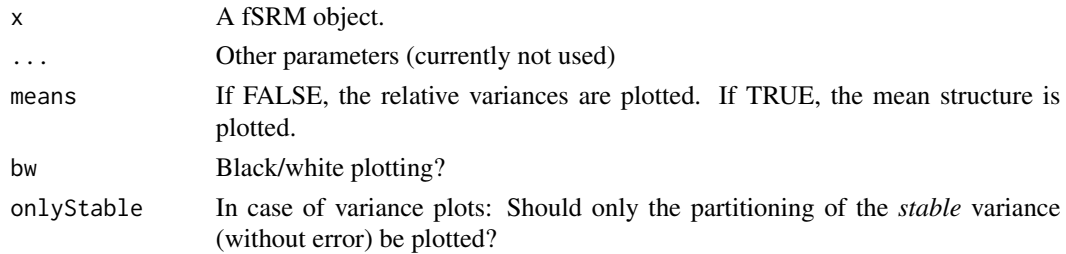

### Examples

```
## Not run:
data(two.indicators)
# 4 persons, 1 indicator
f4.1 <- fSRM(dep1 ~ actor.id*partner.id | family.id, two.indicators, means=TRUE)
f4.1
plot(f4.1)
plot(f4.1, bw=TRUE)
plot(f4.1, means=TRUE)
# 4 persons, 2 indicators
f4.2 <- fSRM(dep1/dep2 ~ actor.id*partner.id | family.id, two.indicators, means=TRUE)
f4.2
plot(f4.2)
plot(f4.2, bw=TRUE)
plot(f4.2, means=TRUE)
## End(Not run)
```
predict.fSRM *Predict new cases based on a fitted fSRM model*

#### Description

Predict new cases based on a fitted fSRM model

### Usage

```
## S3 method for class 'fSRM'
predict(object, newdata, ...)
```
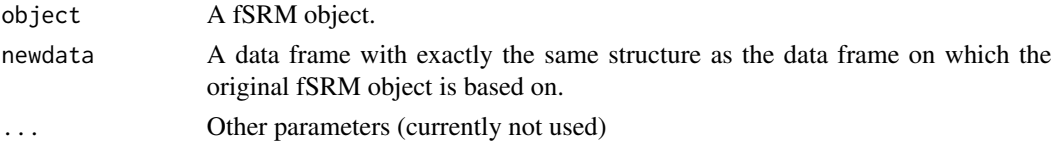

<span id="page-11-0"></span>

The classic Cook (2000) dataset consists of measurements on security of attachment within families. Only the variable measuring fear of rejection in family relationships is included in this dataset. Cook  $(2000)$  deduced this variable from the anxiety dimension of the adult attachment scale (Collins & Read, 1990). The orignial data consisted of four person families (i.e. two parents and two children), but in order to obtain a three person family the oldest sibling is systematically deleted in accordance with Kenny, Kashy & Cook (2006). The following labels are used for the three roles: the mother is labelled "m", the father "f" and the youngest child "y". The data are presented in the long format. Three roles are present: Mothers "m", fathers "f", and the younger child "y".

#### Format

A data frame with 1249 rows and 5 variables (208 families with 3 members each, round-robin design)

#### Details

The variables are as follows:

- family.id An indicator for the family.
- actor.id An indicator of the rater in the dyad, either "m", "f", or "y"
- partner.id An indicator for the person being rated in the dyad, either "m", "f", or "y"
- anx1: First indicator of relationship specific anxiety (i.e. average of first halve of the scale).
- anx2: Second indicator of relationship specific anxiety (i.e. average of second halve of the scale).

#### Source

This dataset was retrieved from <http://davidakenny.net/kkc/c9/c9.htm> in wide format and converted to an R dataset in long format.

#### References

Cook, W. L. (2000). Understanding attachment security in family context. *Journal of Personality and Social Psychology, 78*, 285-294. doi:10.1037/0022-3514.78.2.285

Collins, N. L., & Read, S. J. (1990). Adult attachment, working models, and relationship quality in dating couples. *Journal of Personality and Social Psychology*, 58, 644-663.

#### Examples

data(three.person) head(three.person) <span id="page-12-0"></span>two.groups *Data set on negative interactions A simulated dataset, mimicking the study performed by Eichelsheim et al. (2011) who investigated whether there are differences in patterns of negativity between families with and without an adolescent with externalizing problem behavior. The problematic and nonproblematic group consist of 120 and 153 four-person families, respectively. This dataset contains a measures of negativity for each of the 12 relationships. Four roles are present: Mothers "M", fathers "F", the asolescent with externalizing problem behavior "T", and the adolescent sibling without problem behavior "S". A wide version of the same data set is in* two.groups.wide*.*

#### Description

The variables are as follows:

#### Usage

data(two.groups)

#### Format

A data frame with 3276 rows and 6 variables (273 families with 4 members each, round-robin design)

#### Details

- family.id An indicator for the family.
- actor.id An indicator for the perceiver, either "M", "F", "T", or "S".
- partner.id An indicator for the target, either "M", "F", "T", or "S".
- group An indicator for the group, 1 represents the problematic families and 2 the nonproblematic families.
- neg Negativity measure.

#### References

Eichelsheim, V. I., Buist, K. L., Dekovic, M., Cook, W. L., Manders, W., Branje, S. J. T., et al. (2011). Negativity in problematic and nonproblematic families: A multigroup social relations model analysis with structured means. *Journal of Family Psychology*, 25, 152-6. DOI: 10.1037/a0022450.

<span id="page-13-0"></span>two.indicators *Data set on attachment dependency (Cook, 2000) The classic Cook (2000) dataset consists of measurements on security of attachment within families. Only the variable measuring attachment dependency in family relationships is included in this dataset. Four roles are*

#### Description

The variables are as follows:

#### Format

A data frame with 2496 rows and 4 variables (208 families with 4 members each, round-robin design)

*the older child as "c", and the younger child "y".*

*present (i.e. two parents and two children): mothers "m", fathers "f",*

#### Details

- family.id An indicator for the family.
- actor.id An indicator for the perceiver, either "m", "f", "c", or "y".
- partner.id An indicator for the target, either "m", "f", "c", or "y".
- dep1 first measurement of attachment dependency.
- dep2 second measurement of attachment dependency.

#### References

Cook, W. L. (2000). Understanding attachment security in family context. *Journal of Personality and Social Psychology, 78*, 285-294. doi:10.1037/0022-3514.78.2.285

#### Examples

data(two.indicators) head(two.indicators)

```
update.fSRM Rerun a fSRM model with new parameters
```
### **Description**

Rerun a fSRM model with new parameters

#### Usage

```
## S3 method for class 'fSRM'
update(object, evaluate = TRUE, ...)
```
# update.fSRM 15

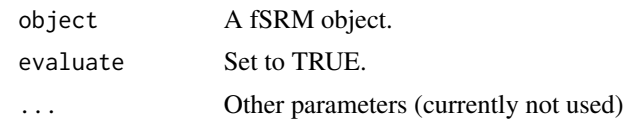

# <span id="page-15-0"></span>Index

∗Topic datasets clinical, [3](#page-2-0) four.person, [5](#page-4-0)

three.person, [12](#page-11-0) two.groups, [13](#page-12-0) two.indicators, [14](#page-13-0)

buildSRMSyntax, [2](#page-1-0)

clinical, [3](#page-2-0)

equalMeans, [4,](#page-3-0) *[7](#page-6-0)*

four.person, [5](#page-4-0) fSRM, [6](#page-5-0)

getImport *(*import*)*, [9](#page-8-0)

import, [9](#page-8-0) import, *(*import*)*, [9](#page-8-0)

mod, *[7](#page-6-0)*, [10](#page-9-0)

plot.fSRM, *[7](#page-6-0)*, [10](#page-9-0) predict.fSRM, [11](#page-10-0)

three.person, [12](#page-11-0) two.groups, [13](#page-12-0) two.indicators, [14](#page-13-0)

update.fSRM, [14](#page-13-0)